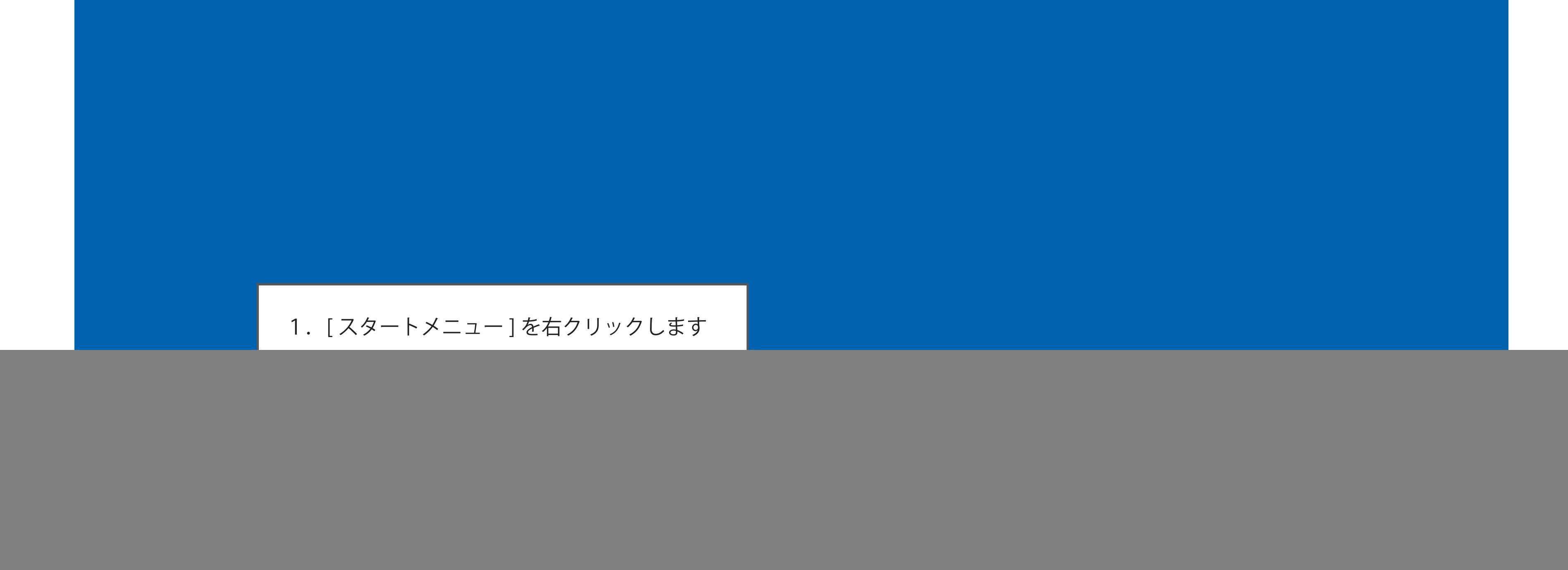

3 ごみ箱

![](_page_0_Picture_2.jpeg)

![](_page_0_Picture_77.jpeg)

![](_page_0_Picture_78.jpeg)

![](_page_0_Figure_5.jpeg)